# AutoCAD Crack Free Download

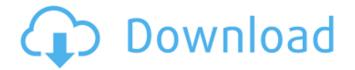

## **AutoCAD Crack License Key Free Download [Win/Mac]**

AutoCAD is distributed in several versions: AutoCAD LT, AutoCAD, AutoCAD Standard, AutoCAD LT Standard, AutoCAD LT Designer, and AutoCAD Architectural. AutoCAD LT versions were released in 2002 and run on Microsoft Windows and macOS. Aside from a \$500 user fee for AutoCAD, the software can be used for free, with an option to unlock certain professional features. For students and schools, AutoCAD can be purchased through AutoDesk, which also provides custom technical services. Many public universities offer AutoCAD as part of their CAD departments. History AutoCAD was conceived by software developer Steve Wozniak as part of the Homebrew Computer Club, a group of computer enthusiasts who met in his parents' garage in California in 1977 to develop and sell a personal computer called the Apple I, and which became the first mass-produced personal computer. The first version of AutoCAD, written in Assembly code, was released in December 1982. The first Macintosh was not available until June 1983. (Even then, it was a custom machine, costing US\$6,500.) The first version of AutoCAD to run on a Macintosh was released in June 1983, the same month as the Macintosh was announced. AutoCAD ran on the Atari 1040ST, ST compatible with the Atari 400 and 800 as well as the Atari 5200 and 8-bit Apple IIe. The software was written in the Motorola 68000 series instruction set, also used in Apple II computers, and written in assembly language. The first public version of AutoCAD was version 1.2, released in May 1983. The first version of AutoCAD on a Macintosh was version 2.2 in August 1983, published by Data Design, Inc. The first public release of AutoCAD for Microsoft Windows was version 3.0, published by Autodesk in October 1985. The first public release of AutoCAD for the Mac was version 3.0 in June 1986. AutoCAD was a successful software application from the beginning. In 1988, Inventec began selling AutoCAD in their CTL series of computer hardware, and later incorporated the software into their M25 and MA series computers as well. AutoCAD 3 introduced a complex user interface, which later evolved into a semimodular environment. A complex user interface could also be used to solve the lack of a user-friendly graphics device

# **AutoCAD Free Registration Code [32|64bit]**

Workgroups AutoCAD 2016 is based on AutoCAD 2013 and offers a basic workgroup application called DraftSight. AutoCAD 2016 and later versions allow drawing of complex structures such as drawings for construction projects. AutoCAD 2016 includes workgroup tools, such as rebar, stud walls, supported by features including IntelliSection. An AutoCAD 2007-based applications called Autodesk Design Review allows you to view and print individual models from a set of files, called a "Collection". The latest version of Design Review, AutoCAD 2017, includes the option to annotate models (layer objects) and layers (documents) with CAD Styles, which can be accessed through the CAD Style Manager. AutoCAD 2019 workgroup consists of two applications: Autodesk Design Review and Autodesk Revit. Drafting and design AutoCAD's level of complexity and detail depends on the user's preference and skills. It can be used in all areas of architectural and mechanical design. Its functionality can be increased by third-party extensions. In many cases, AutoCAD can substitute a

CAD package with similar features and functions. The programs AutoCAD, AutoCAD LT, and Civil 3D can be used for two-dimensional or three-dimensional drafting or design. 3D products that are not connected to AutoCAD are often referred to as standalone 3D applications. There is also a 3D version of AutoCAD for Architectural and Mechanical Design; this version has replaced AutoCAD LT (for architectural design) and AutoCAD Classic (for mechanical design). It is capable of producing architectural drawings of AutoCAD LT files. The two-dimensional and three-dimensional capabilities of AutoCAD can be combined to produce an architectural model or a mechanical model, a combination called an integrated model. Models can be made in AutoCAD by drawing directly on the 2D or 3D surface of the model, or they can be created and viewed on a separate 2D or 3D window in the same application. In these cases, the resulting drawings will be of a different type than if they were made in the base version of AutoCAD and imported into the application, for example, a 2D cross-section view is a different type of drawing than a simple line. In the six main areas of architecture, mechanical, electrical, plumbing, fire protection, architectural, and landscape architecture, the different versions of AutoC af5dca3d97

2/4

#### AutoCAD Crack+ Torrent

Install STEP file In Autodesk you have two way to install STEP file. Autodesk Autocad will directly ask you to download the file and install. But you can also use the STEP file finder if you know where is the step file. STEP file finder 1) Click on the cog button in the STEP file finder 2) Find the step file that you have downloaded and click on install STEP 3) Enter your license key 4) Click on go and download STEP file 5) Done STEP file is a auto-creation file. It's for all of the engineering software that you can use the template. you just need to install the STEP file and enter your license key. The software will auto-create for you. Easy to use but limit. If you do not know how to make STEP file you can go to the STEP file maker. You can get the template in that website. STEP file maker 1) Click on the cog button in the STEP file maker 2) Find the STEP file that you have downloaded and click on generate STEP file 3) Enter your license key 4) Click on generate STEP file 5) Done DOWNLOAD STEP file maker You can download that STEP file maker from this website. 4) Click on the cog button in the STEP file maker 5) Enter your license key 6) Download STEP file Special thanks Dappletek Step file maker STEP file STEP file creator A new way to turn meat scraps into gunpowder Andrew Zaeh Khadija Siddigi | BuzzFeed The Islamic State group, or ISIS, has been controlling the area of Aleppo city in northern Syria since 2012. They're known for their brutal tactics, including beheading prisoners and burning people alive. While Syrians have been caught up in the war, they've been relatively safe and the United States hasn't actually been bombing their areas — until recently. Now, it's bombing Aleppo, making it unsafe for civilians to live

### What's New in the?

Increased touchpoint responsiveness. In AutoCAD, any tool tip can be immediately repositioned or colorized to be visually and interactively consistent and responsive. Workspaces & Switching Between Workspaces: AutoCAD has a redesigned Workspaces feature, which includes improved ease of use and improved ability to share your views and editing preferences. Switch from one workspace to another, and a new workspace will appear. You can open several workspaces on a single screen, all related to different types of drawing or design tasks. For example, you can have a traditional drafting and drawing workspace, a design overview workspace, and a shared data repository workspace. New options for Workspaces include the ability to toggle layouts to display blocks, edit layers, and compare two layouts. Also, new features make it easier to customize Workspaces and use your own custom workspaces. In the past, Workspaces were limited to "horizontal" layouts and only one workspace at a time. Now, you can set more flexible vertical and horizontal layouts. You can also apply a "workspace style" and customize the order of the toolbars on your screen. Selecting views to display For example, you can show more or fewer elements in a view and use different view styles to customize the way that view is displayed on screen. In AutoCAD 2023, you can choose to display your full drawing space in an outline view. (If you already have AutoCAD Classic installed, you can still use this "classic view" to edit your drawings.) You can also choose to display only the blocks, the blocks with their associated annotation, or blocks with their associated annotation and dimension lines. If you are working on a project that requires multiple teams of engineers or designers, you can easily share your current work with others. You can now share one or more workspaces at a time. You can make one workspace viewable to all your teammates, while keeping other workspaces private or dedicated to your own personal work. You can also designate a workspace to be the default workspace for new documents. You can even keep that workspace the default workspace in certain situations, such as when you open a project in an application other than AutoCAD. (Learn how to set the default workspace here.) New features that make it easier to share and collaborate on documents In AutoCAD 2023, you can share your drawings online and even

## **System Requirements For AutoCAD:**

Minimum: OS: Windows 7 Processor: 2.4 GHz dual core CPU with 2GB RAM Display: 1,366 x 768 DirectX: Version 9.0c HDD: 1.5 GB available space Additional Notes: To install the game: 1. Run the standalone installer as Administrator, and choose to install to the system root. You will also need to give the game sufficient system privileges (permissions) to write files to the system root.2. The game will detect other installed

http://www.fuchsia.moscow/autocad-2018-22-0-crack-free-2022-latest/

https://uerb.site/wp-content/uploads/2022/08/AutoCAD For Windows Updated2022.pdf

http://imeanclub.com/?p=103448

https://worldbookingadvisor.com/wp-

content/uploads/2022/08/AutoCAD Crack Free Download WinMac-2.pdf

https://riccardoriparazioni.it/autocad-2020-23-1-crack-with-keygen-download-2022/accessori-

smartphone/

https://www.touchegraphik.com/wp-content/uploads/2022/08/AutoCAD.pdf

https://aposhop-online.de/2022/08/10/autocad-19-1-activation-code-with-keygen-free-final-2022/

https://nashvilleopportunity.com/wp-content/uploads/2022/08/talemary.pdf

http://sagitmymindasset.com/?p=20765

https://speedhunters.al/wp-

content/uploads/2022/08/AutoCAD Crack Download For Windows March2022.pdf

http://palladium.bg/wp-content/uploads/2022/08/AutoCAD.pdf

http://turismoaccesiblepr.org/?p=24552

https://www.wemoveondemand.com/wp-content/uploads/2022/08/lyzqua.pdf

https://ikcasino.com/2022/08/10/autocad-23-0-free-download-latest/

https://orangehive.in/wp-content/uploads/2022/08/AutoCAD.pdf

4/4